### **Centre d'intérêt 6**

## **Intégration numérique**

PSI - MP : Lycée Rabelais

On cherche à intégrer numériquement une fonction *f* sur un intervalle [*a*, *b*]. Cela revient donc à calculer l'aire sous la courbe représentant la fonction. On cherche donc *I* telle que :

$$
I = \int_{a}^{b} f(x) \, dx
$$

Il existe plusieurs méthodes d'approximation. On notera dans la suite *n*, le nombre de subdivision de l'intervalle [*a*, *b*] et *d x* le "petit" segment résultant de cette subdivision. On a donc :

$$
dx = \frac{b-a}{n}
$$

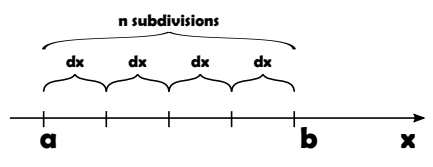

# **1 Méthode des rectangles**

### **1.1 Méthode des rectangles "à gauche" ou "arrière"**

Elle revient à réaliser l'approximation suivante :

$$
I \approx I_g \approx \sum_{i=0}^{n-1} f(x_i).dx \quad \text{avec } x_i = a + i.dx
$$

#### **1.2 Méthode des rectangles "à droite" ou "avant"**

Elle revient à réaliser l'approximation suivante :

$$
I \approx I_d \approx \sum_{i=1}^{n} f(x_i).dx \quad \text{avec } x_i = a + i.dx
$$

## **2 Méthode des trapèzes**

Dans cette approximation, on a :

$$
I \approx I_t \approx \sum_{i=0}^{n-1} \frac{f(x_i) + f(x_{i+1})}{2} \cdot dx \quad \text{avec } x_i = a + i \cdot dx
$$

On pourra remarquer que  $I_t =$  $I_g + I_d$ 2

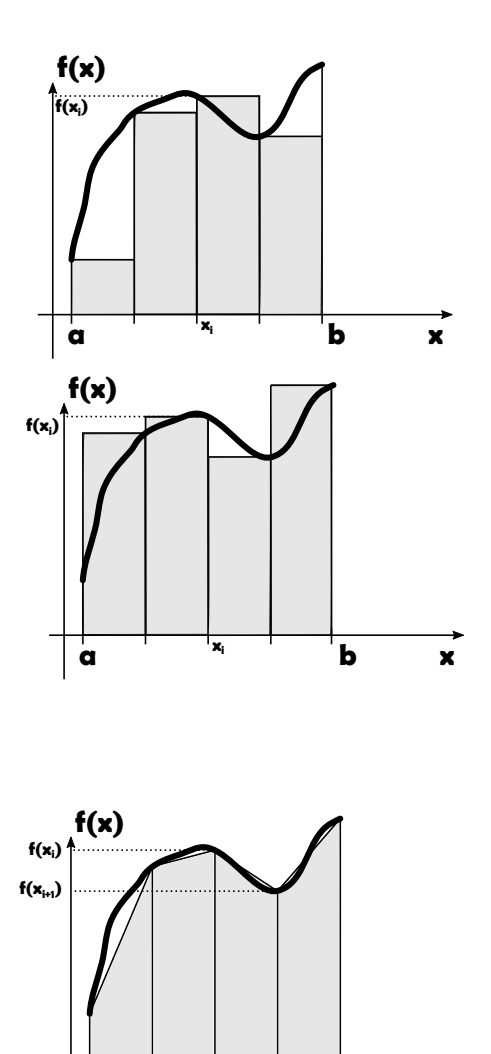

**a b x**

**x**<sub>i</sub>..

## **Exercice d'application**

On définit la fonction  $f$  telle que :  $f(x) = (\cos(x))^x$ . On veut calculer l'intégrale *I* telle que :

$$
I = \int_0^{\frac{\pi}{2}} f(x) \, dx
$$

**Question 1.** Définir la fonction  $f(x)$ .

**Question 2.** Représenter cette fonction pour sur l'intervalle [0, *<sup>π</sup>* 2 ]. On pourra s'aider des instructions ci-dessous : <sup>1</sup> **import** numpy as np

```
2 import matplotlib . pyplot as plt
3
4 \| a = 0
5 \|b = np \cdot pi / 26 \parallel n = 100 ## nombre de subdivisions
7
8 \parallel def f(x):
9 \parallel \cdot \cdot \cdot \cdot10
11 lx = [i*dx for i in range (0 , ..... ) ] ## lx est la liste des xi
12
13 lf = [..... for xi in lx]
14
15 \parallel \text{plt plot}(\ldots, \ldots)
```
**Question 3.** Calculer l'intégrale *I* par :

- la méthode des rectangles "arrières" ;
- la méthode des rectangles "avants" ;
- la méthode des trapèzes.

On pourra s'aider des instructions suivantes :

```
1 \vert \bar{I}g = 02
3 for i in range (......) :
4 ....
    \left\| \text{print}(\cdot \text{Ig} = \cdot, \text{Ig}) \right\|
```